## **ИНСТРУКЦИЯ КАК СОЗДАТЬ ЛИЧНУЮ ЭЛЕКТРОННУЮ ПОЧТУ**

В целях прохождения дистанционного обучения в ФАУ ДПО ИПКЛХ у каждого обучающегося должна быть личная электронная почта, т.к. программа регистрации на портале дистанционного обучения технически не позволяет регистрировать разных лиц с одним и тем же электронным адресом.

Рекомендуем использовать и создавать электронную почту Российского коммуникационного портала в сети Интернет **mail.ru**

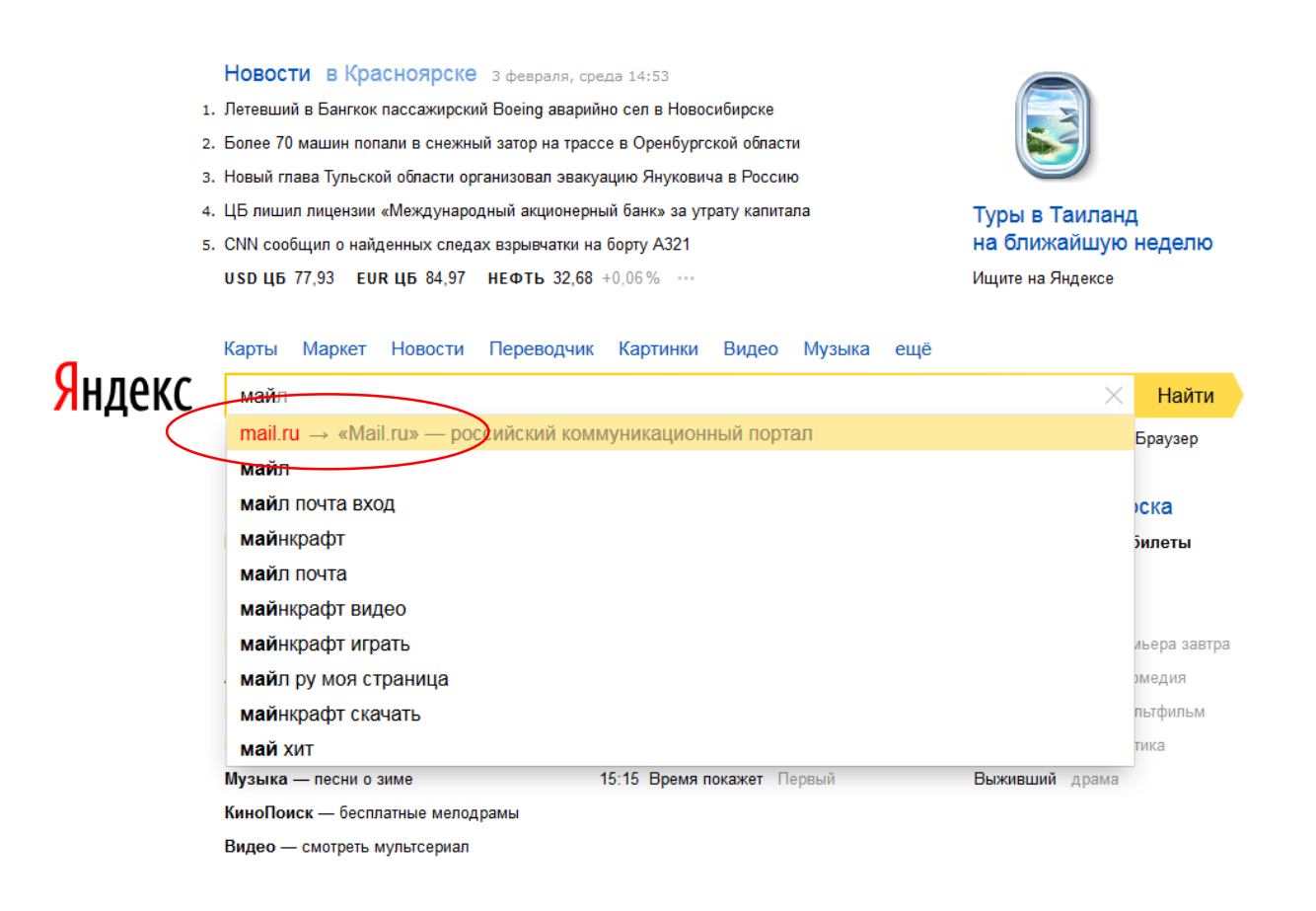

## Перед вами портал mail.ru.

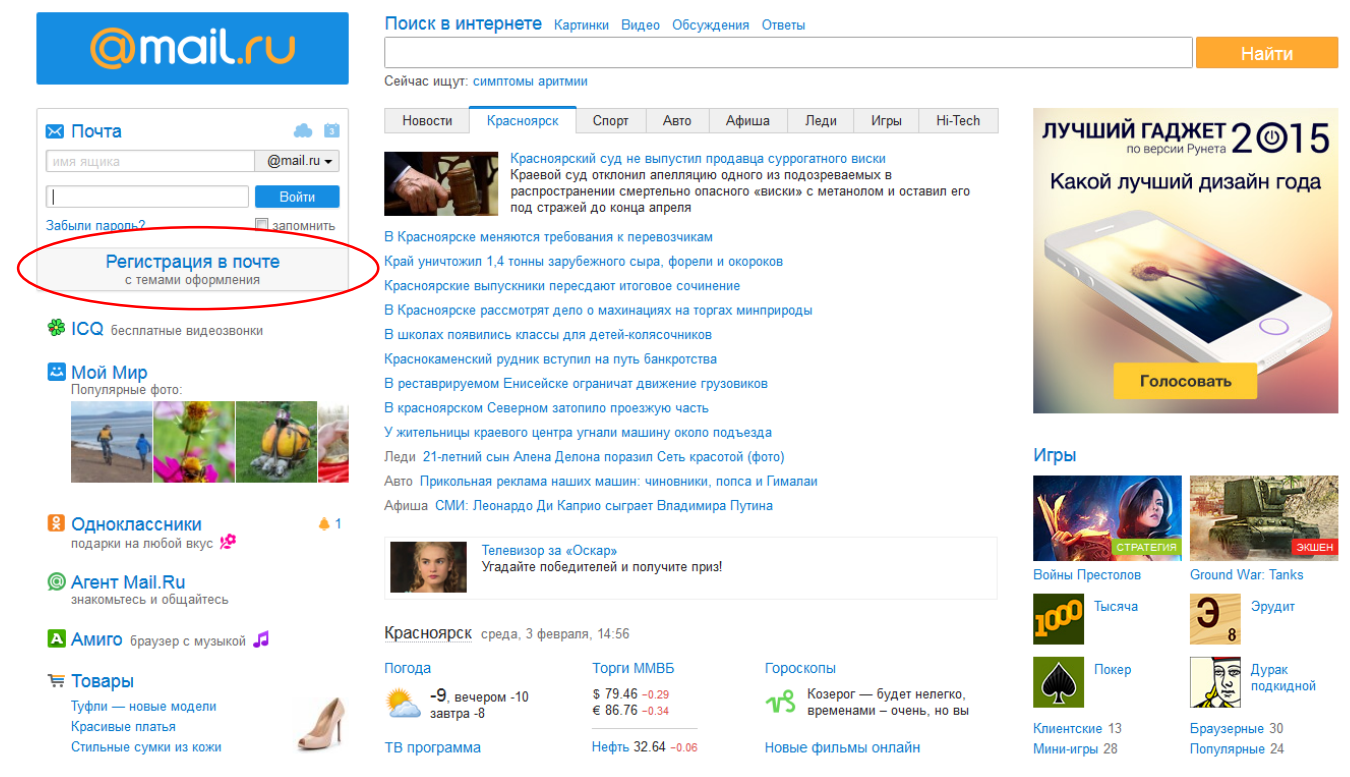

Красным овалом выделен дальнейший шаг. Далее выполняете необходимые действия по регистрации (вводите ФИО и другие персональные данные). Почтовый ящик и пароль необходимо придумать самостоятельно. Например,

## Регистрация нового почтового ящика

Вы сможете пользоваться бесплатной электронной почтой и другими продуктами Mail.Ru, найти друзей и общаться без ограничений как на компьютере, так и на мобильном.

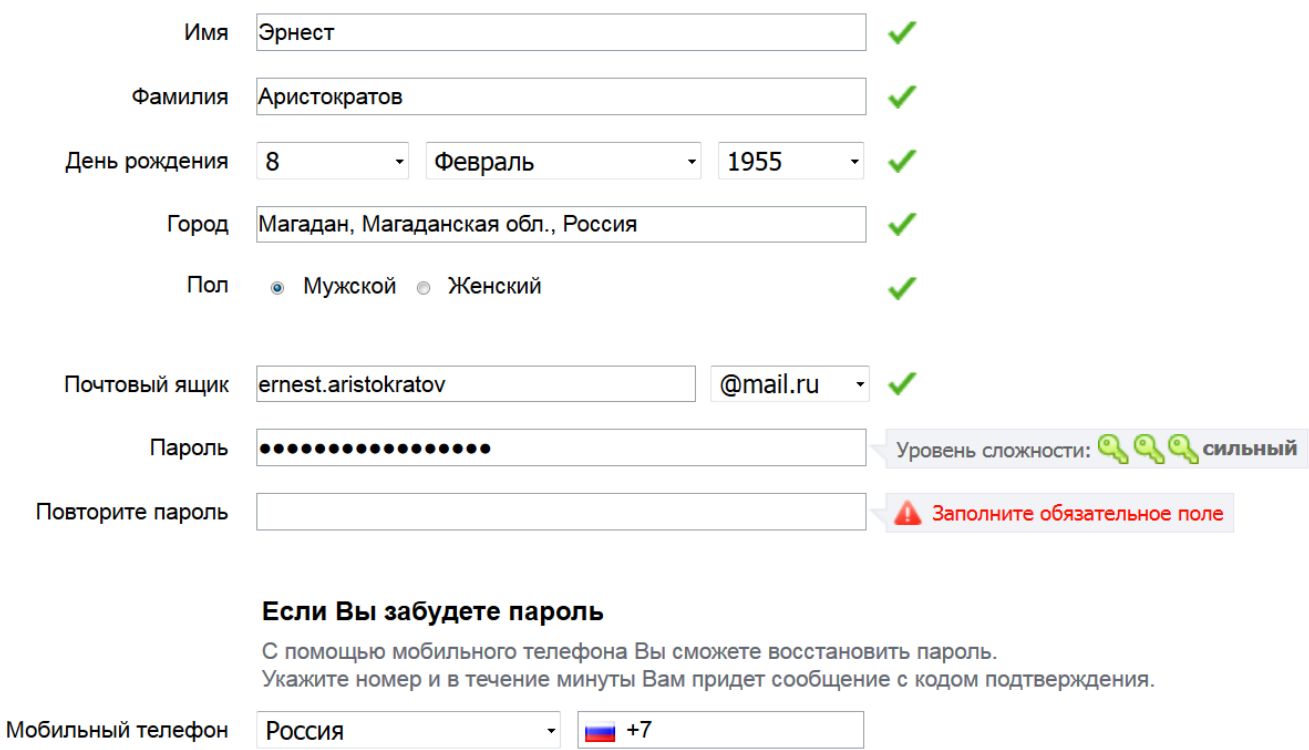

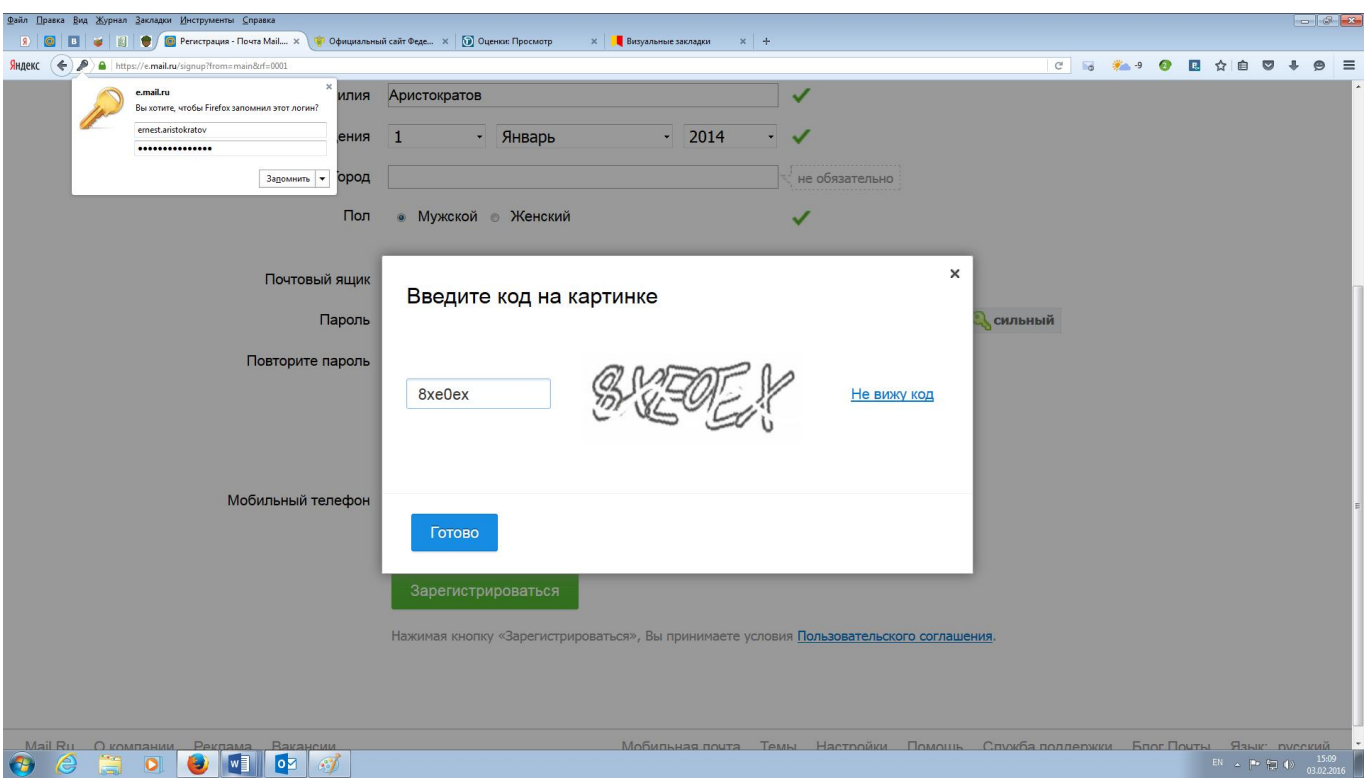

Регистрация закончена. И вы уже можете получать электронную почту. Теперь ваша электронная почта расположена по адресу **ernest.aristokratov@mail.ru**

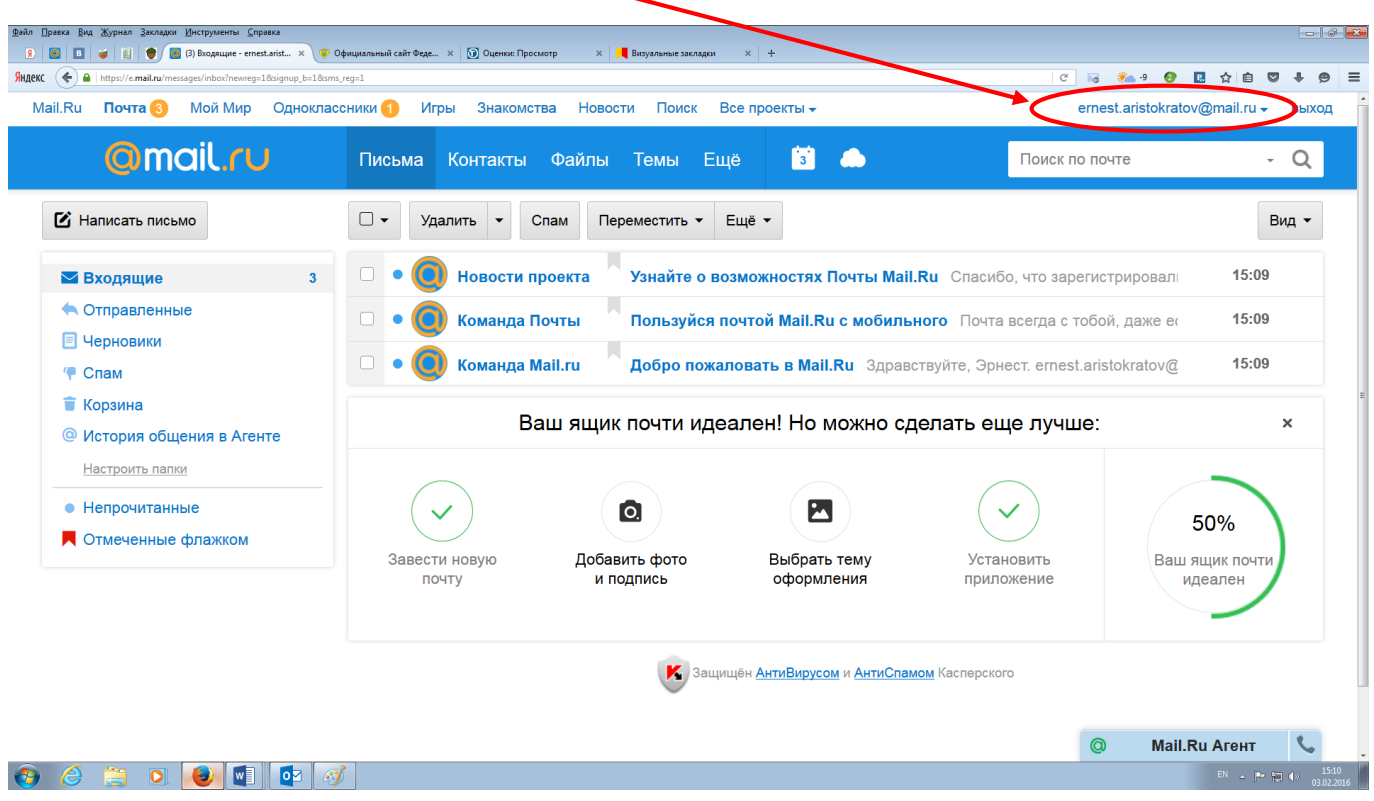

Именно этот адрес электронной почты **ernest.aristokratov@mail.ru** необходимо указать в заявлении о приеме на обучение